**Firefox Lightbeam Crack Keygen Full Version Download**

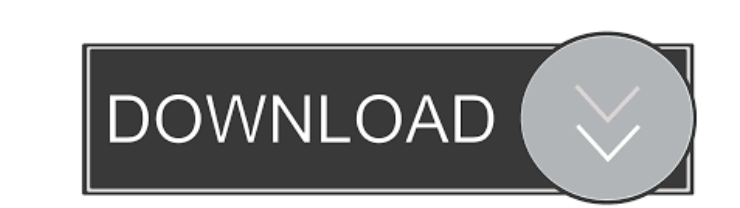

 $\overline{1/4}$ 

## **Firefox Lightbeam Crack Free Download X64 [Latest-2022]**

Lightbeam is a Firefox addon developed by Mozilla in an attempt to provide you with a simple and comfortable manner of visualizing first and third-party services that might be tracking you browsing habits, along with the r transparent, as they should be. Although not all tracking is bad, a big part of it certainly is and, unfortunately, there are few ways to reveal the ins and outs of this type of behavior. Discover tracking-related relation web, shedding some light into how tracking works and enabling you to interactively view active third-parties, as they connect to your data. The idea behind it is to continuously monitor the websites you visit, generating a view, which displays the relationship between the sites you visit and third-party companies that have been detected during the process. The more sites, the larger the visualization diagram is, with emphasis on each request view with details on each visited site, including its type (e.g. visited, third party), prefs, first and last access time, along with the number of connected sites. You can view the server location in a world map, block an tracking protection feature The current version of Lightbeam also includes an experimental feature designed to prevent some websites from tracking your activity by blocking certain elements. However, the developer doesn't worked smoothly with the latest Firefox version during our tests. Very cool tool that really gives you insight

## **Firefox Lightbeam For PC**

This course will examine the ethical implications of some of the everyday practices and technology that internet users engage in. Some will focus on the rights and responsibilities of internet uses, and others between the examples from popular media. We'll begin with a brief look at the history and ethics of the internet. We'll then study the scope of the internet, exploring ethical challenges of the internet and related media. By the end o internet. Requirements: Completion of the course requires passing course exams. A minimum grade of C is required for those who register for the course after May 1. Registration for the course is not required in order to co certificate is available for those who are part of an educational institution and achieve a passing grade for all course exams: Mozilla Community Manager Certificate - Institution Seal LUDICROS - PhD Thesis - Ethics and Pr Social media act as a vehicle for powerful technology companies to engage in extensive surveillance of their users. At the same time, social media platforms, both commercial and non-profit, represent a channel of access fo proposes three lenses for examining social media ethics and privacy issues: 1) the individual user perspective, 2) the commercial platform perspective, and 3) the social media platform perspective. It provides concrete evi social media platforms need to make adequate efforts to protect individual privacy, 2) ethical concerns about surveillance and personal information must be addressed by platforms, and 3) both platform and individual users

## **Firefox Lightbeam Product Key Full**

No one wants to hear that they are being tracked online, which is why many people use tools like Lightbeam to review their privacy on the web and identify tracking companies that are storing their data. With Lightbeam, you tracked sites, the duration of connections, and who the tracking sites might be. An intuitive interface allows you to identify the currently connected sites, the associated partners, the duration of the connections and the Lightbeam works as a "watcher" for each site that you visit, capturing all connections to third-party sites. The tool can also be configured to automatically block cookies by domain, IP address or URL. The Lightbeam tool i see more details, including a full review of the tool, visit the following site: Amazon's AWS Global Infrastructure also increased its revenue for the quarter, which is a nice achievement for the company. For AWS, it's abo recent success of its Amazon Fire TV products, which in their second year have more than double in global penetration. The availability of the Fire TV products was the key driver of business growth and profitability, accor continues to deliver double-digit growth year-on-year." "Fire TV is leading to a lot of new customers" who are using the products for other services, Olsavsky added. Among those services is Amazon Prime Video. Fire TV was

#### **What's New in the Firefox Lightbeam?**

The current version of Lightbeam was last tested on Firefox 54.0.1. It is also available for the following versions of Firefox: You can also download Lightbeam from its official website. Just click on the Download process. developed by Certkart.com that helps you keep a track on the latest trends in web design and development. The extension aims to support those people who are looking to perform an extensive analysis of web pages and it look icon in the Google Chrome menu. With it, you can find many useful features that help you in your browsing, including: It is available for Chrome and Firefox as a free extension, with no registration required. It doesn't ca page previewer. It allows you to preview web pages as if you were opening them in the browser. You can use the extension to get a quick idea of the web pages you're visiting, a preview of a page before you open it, or a li go to any web page and view it as if you were opening it in the browser. To do so, just click on the Web Page Preview icon from the drop-down menu, or use the keyboard shortcuts Ctrl + B to open a new window with the web p on October 30, 2019 The tool consists of a minimalist UI and it doesn't require any installation to use it. You can quickly access more than 170 SEO tools in a single interface to monitor the performance of your website an SEO. You can use the site as many times as you want to check the performance of your site. The extension comes with support for both Chrome

# **System Requirements For Firefox Lightbeam:**

Windows 7 64bit Intel Core2 Duo 2.4 GHz / AMD Athlon X2 6450+ 4 GB RAM 20 GB free disk space 1024×768 resolution DirectX 9.0c For a list of compatible video cards, see the PC requirements. A list of compatible game control

<https://thetalkingclouds.com/wp-content/uploads/2022/06/LogWin.pdf> <http://www.alnut.com/copperlicht-sdk-free-download-win-mac/> [https://www.imoverhere.net/upload/files/2022/06/nk1IwnT89kYdYA3Z6kIl\\_07\\_42ca2e4594f1416153c8d66e40c0d69e\\_file.pdf](https://www.imoverhere.net/upload/files/2022/06/nk1IwnT89kYdYA3Z6kIl_07_42ca2e4594f1416153c8d66e40c0d69e_file.pdf) <https://colorbase.ro/wp-content/uploads/2022/06/naniemel.pdf> [https://www.palpodia.com/upload/files/2022/06/2dQ5byysjFPt81sTxTTO\\_07\\_da57a9cd12e83f06dd711fe60eed104e\\_file.pdf](https://www.palpodia.com/upload/files/2022/06/2dQ5byysjFPt81sTxTTO_07_da57a9cd12e83f06dd711fe60eed104e_file.pdf) <https://arlingtonliquorpackagestore.com/forefront-identity-manager-2010-rc1-demo-virtual-hard-disk-image-crack-for-windows/> [http://www.flexcompany.com.br/flexbook/upload/files/2022/06/KkyJXdd1Y1FZYKcK5SFs\\_07\\_da57a9cd12e83f06dd711fe60eed104e\\_file.pdf](http://www.flexcompany.com.br/flexbook/upload/files/2022/06/KkyJXdd1Y1FZYKcK5SFs_07_da57a9cd12e83f06dd711fe60eed104e_file.pdf) <https://globalart.moscow/kak-eto-delaetsya/pdmlynx-8-9-4-crack-activator-free-win-mac/> <http://www.hakcanotel.com/csvlayers-crack-2022/> <https://earthoceanandairtravel.com/2022/06/06/all-in-one-keylogger-crack-latest/> <http://ampwebsitedesigner.com/2022/06/07/dataownerclub-windows-error-repair-activation-code-free-download/> <https://kramart.com/simple-task-timer-5-0-19-with-product-key-mac-win-updated-2022/> <http://in-loving-memory.online/?p=2800> <http://babytete.com/?p=103210> <https://www.herbariovaa.org/checklists/checklist.php?clid=18364> <http://studiolegalefiorucci.it/?p=1224> <https://japerezcomposer.com/wp-content/uploads/2022/06/allell.pdf> [https://corona-station.com/wp-content/uploads/2022/06/Zero\\_Assumption\\_Disk\\_Space\\_Visualizer.pdf](https://corona-station.com/wp-content/uploads/2022/06/Zero_Assumption_Disk_Space_Visualizer.pdf) <http://www.ponuda24.com/?p=15014> <http://www.astrojan.nl/wp-content/uploads/2022/06/ingjana.pdf>

 $4/4$